# Password Selection and Alternatives

CMSC 426/626 - Computer Security Fall 2014

#### Outline

- User password selection and rules
- Bloom Filters
- Token-based Authentication

## Password Rules

- Users pick terrible passwords just look at the beginning of the RockYou list:
  - 123456,12345,123456789,password, iloveyou,princess,1234567,rockyou, 12345678,abc123,etc.
- Primary defenses are education and enforcement of password rules.

## Other Options

 Computer generated passwords or passphrases can be done well but are often unpopular with users.

Personal experience: pass-phrases are better.

- Reactive password checking try to crack users' passwords on your system.
- Proactive password checking check password at the time the user selects it.

## **Proactive Checking**

• Rule-based - check length, proper mix of character classes, etc.

Better than nothing, but annoying for users.

• *Dictionary-based* - do not allow passwords from a dictionary of "bad" passwords.

Need a big dictionary, and it is slow.

• Bloom Filters - clever technique..

#### Bloom Filters

- Need *k* independent hash functions H<sub>i</sub>(*x*).
- Each H<sub>i</sub>(x) takes values in {0, 1, ..., N-1}.
- Need *N*-bit table  $T = (b_0, b_1, ..., b_{N-1})$ .
- For each word in dictionary of "bad" passwords, compute the k hashes and set the corresponding bits in T.

## Example

- $H_0(x)$  = first nibble of MD5 hash of x.
- $H_1(x)$  = second nibble of MD5 hash of x.
- $H_2(x)$  = third nibble of MD5 hash of x.
- $H_3(x)$  = fourth nibble of MD5 hash of x.
- T starts as all zeros

- MD5 of 123456 is £447... so set bits 15, 4, and 7 in *T*.
- MD5 of 12345 is d577... so set bits 13, 5, and 7 in *T*.
- MD5 of 123456789 is b2cf... so set bits 11, 2, 12, and 15 in *T*.

T = (0, 0, 1, 0, 1, 1, 0, 1, 0, 0, 0, 1, 1, 1, 0, 1)

- User selects new password x.
- System computes H<sub>0</sub>(x), H<sub>1</sub>(x), H<sub>2</sub>(x), H<sub>3</sub>(x) and checks corresponding bits in T.
- If **all** of the bits are set (1), then reject the password *x*.
- Guaranteed that 123456, 12345 and 123456789 will be rejected.

Continuing with the example...

T = (0, 0, 1, 0, 1, 1, 0, 1, 0, 0, 0, 1, 1, 1, 0, 1)

- Suppose user selects password "blargh". MD5 hash is 5f71...
- Check bits 5, 15, 7, and 1 in T
- 5, 15, and 7 are set, but 1 is not set, so we accept the password.

#### Real Parameters

- *k* in the range 2 6 is reasonable.
- *N* is large, an order of magnitude times larger than the dictionary size.
- False Positive reject a password that is not in the dictionary. Want to minimize these!

#### False Positive Rate

- Let *R* be ratio of *N* to the dictionary size *D*, that is *R* = *N* / *D*.
- Let *p* be the probability of a false positive.

$$p = (1 - e^{k/R})$$

which gives

 $R = -k / \ln(1 - p^{1/k})$ 

## Example

 Suppose I have a dictionary of 1,000,000 words and want to implement a Bloom Filter with k = 6 and false positive probability of p = .001. What should N be?

 $R = -6 / \ln(1 - .001^{1/6}) = 15.78406$ 

so *N* needs to be 15,784,060, or approximately 16 million bits.

## Token-based Authentication

## Something you have...

- A token is a physical device that is used as part of the user authentication process.
- User must be in possession of token to be authenticated to the system.
- We'll look at two types of token: smart cards and one-time password generators.

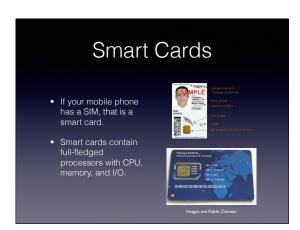

## FIPS 201

- FIPS 201, Personal Identity Verification, defines the ways in witch a smart ID card can be used to verify identity.
- We only care about Authentication Using Asymmetric Cryptography.

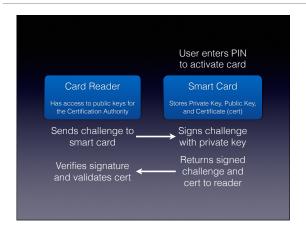

- Once the reader has verified the signature and validated the certificate, it extracts the user identity from the cert and forwards it to the authorization service.
- The public key algorithm would typically be RSA with a 2048-bit modulus.

#### One-Time Passwords

- Eample: RSA SecurId
- Device generates a passcode every minute
- Server knows how to generate code to verify user's input

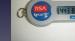

Image is Public Domain

 May be used in conjunction with usual id and password

## Types of OTP

- RSA SecurId is a *Time-Based OTP* system since the creation of the passcode is based on time (well, there's also a secret key...)
- HMAC-Based OTP (HOTP) defined in RFC 4226.

Uses a counter synchronized between the client and server. OTP derived from HMAC of the counter.

| Finished. See the website for exercises. | <ul> <li>Password-Based OTP (my term) defined in RFC 2289.</li> <li>User receives random seed from server, hashes this along with password N times, saving hashes. OTP derived from hashes used in reverse order, i.e. use the N<sup>th</sup> hash, next time N-1st, etc.</li> <li>Why reverse order?</li> </ul> |  |
|------------------------------------------|----------------------------------------------------------------------------------------------------|--|
|                                          | Finished. See the website for exercises.                                                                                                    |  |